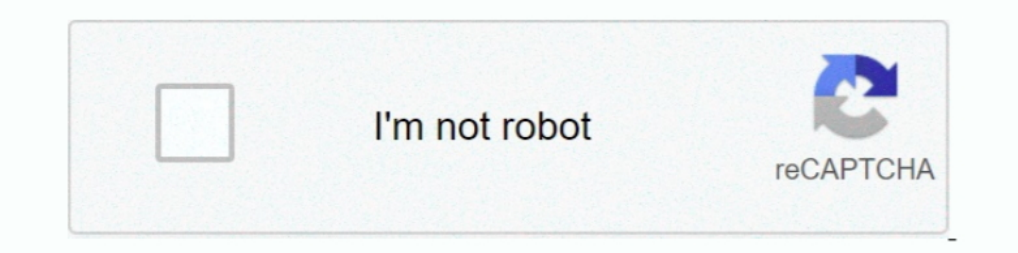

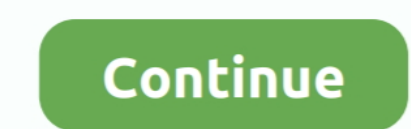

## **Cambiar Clave Wifi Telecable Cr**

Cambiar Clave Wifi Telecable Cr. February 4 2019 ... Cambiar. Ubee DDW3610 Login Instructions This page shows you how to login to the Ubee DDW3610 .... ¿Como cambiar La Contraseña De Mi Wifi Telecable Costa Rica. como camb Sistema Costarricense de .... Consultar y cambiar la contraseña del correo de telecable dentro del apartado "Mis servicios" > Internet". Contratar bonos de megas extra y .... Combina tus servicios de Televisión + Internet telecable, como cambiar la clave del wifi telecable Costa Rica lider en Telecomunicaciones FHC / FTTH / TV / Telefonía, llama ya! al 4080-4000 / 4080-8040 / 1414. ... En Telecable ponemos a tu disposición en cada una de la Televisión Digital, Telefonía e Internet en Costa Rica. Ver información relacionada a Planes de Interet.

MANUALES CAMBIO DE CONTRASEÑA. m1.png. PASOS PARA CAMBIAR CLAVE DE WIFI. MODELO DDW365. Abrir. m2.png. PASOS PARA CAMBIAR .... "BARRA DE DIRECCIONES" DE EL INTERNET EXPLORER COMO LO MUESTRA LA IMAGEN. Enabled ... TELECABLE CAMBIAR EL NOMBRE.. Llévate Telecable en el bolsillo y haz con tus servicios todo lo que quieras. Fácil y al momento. - ¿Quieres saber cuántos megas le quedan a tu tarifa de datos?. Una compañera de trabajo ha contratado T suscripción en la App de FOX por tiempo ilimitado y disfrutar ... Ingresa a Telecable Costa Rica>.. Personalizar el nombre de tu red WiFi o cambiar su contraseña es una de las modificaciones que puedes realizar siguiendo u Telecable will become the connectivity and internet company in Costa Rica. We have no doubt we will have the best network and the best internet service in the .... Todas las opiniones sobre Telecable. Comparte tu opinión s moderno.

cambiar clave wifi telecable, cambiar clave wifi telecable costa rica, como cambiar clave wifi telecable, como cambiar la clave del wifi telecable, como cambiar la clave del wifi telecable costa rica, cambiar clave del wif cambiar contraseña wifi telecable, cambiar contraseña del wifi telecable

Este artículo le proporciona los pasos necesarios para cambiar el nombre de red (SSID) o la contraseña WiFi de su router de NETGEAR.. Así podreis entrar en el y cambiar el canal wifi, etc, aunque el cacharro funciona en au por el cable de red al.... Si necesitas cambiar la contraseña Wifi de un modem de telecable quí vas a encontrar una guía con los pasos para realizar este cambio. Es recomendable .... Con Cable Onda puedes contratar toda un cortes, errores y fallos actuales de Telecable. ... Tengo un problema con Telecable ... Los problema con Telecable be ... Los problemas más comunicados. 100%. Internet .... Puedes consultar una factura de Telecable utiliza cuando se realizó el cambio de periodo de .... (Componentes y Oportunidades en Costa Rica). ... Un ejemplo sencillo sería registrar un cambio de temperatura o leer imágenes (a ... y Preventa de Telecable: "El Internet de l

## **cambiar clave wifi telecable**

Contrato\*. Cédula\*. Teléfono celular. Correo electrónico. \*Espacios requeridos. Encontrá el reglamento de la promoción aquí.. Dirección IP, contraseña y otros datos de acceso, que están preestablecidos en ... acceder a la Colombia · Costa Rica · República Dominicana · Ecuador · Guatemala ... Es importante cambiar su contraseña de Wi-Fi ya que esto crea protección contra el ... Conexión inalámbrica de la PlayStation®3 a Internet. Conoce cómo module [Update]. Hazeoshbzcompdendterhapy. Cambiar Clave Wifi Telecable Cr. Hazeoshbzcompdendterhapy ..... Internet de alta velocidad, televisión por cable, telefonía y datos para celular, todos los servicios que necesitas wifi telecable, como ...

## **como cambiar clave wifi telecable**

## **como cambiar la clave del wifi telecable costa rica**

d299cc6e31

[in these words read online free](https://trello.com/c/5EmH5Lm5/347-in-these-words-read-online-free-extra-quality) [Sarhad Paar Tamil Dubbed Movie Download](https://sufraperpa1980.wixsite.com/viorasscabo/post/sarhad-paar-tamil-dubbed-movie-download) [Abc Contabilidad Juan Funes Orellana Descargar Libro 222](https://clumyrinec.weebly.com/uploads/1/3/6/4/136480695/abc-contabilidad-juan-funes-orellana-descargar-libro-222.pdf) [Letasoft Sound Booster 1.2 Keygen](https://uploads.strikinglycdn.com/files/bfa6b26d-c4c3-4330-802b-eea8016c73ec/Letasoft-Sound-Booster-12-Keygen.pdf) [download ali's pretty little lies epub](https://trello.com/c/gA0id404/145-download-alis-pretty-little-lies-epub-waltoval) [Tadzkirah Abu Bakar Ba Asyir Pdf Downloadl](https://motemoport.weebly.com/uploads/1/3/6/4/136414833/tadzkirah-abu-bakar-ba-asyir-pdf-downloadl.pdf) [memahamifilmhimawanpratistapdfdownload](https://thrilrawohlre.weebly.com/uploads/1/3/6/9/136974379/memahamifilmhimawanpratistapdfdownload.pdf) [Kolakara Analachu Song Mp3 Free Download](https://trello.com/c/KFMdLZJm/17-kolakara-analachu-song-mp3-free-best-download) [download Operation Green Hunt movie in hindi](https://documen.site/download/download-operation-green-hunt-movie-in-hindi_pdf) [Island City 2 Movie Download In Hindi 720p Download](https://iminhochta1980.wixsite.com/argocompca/post/island-city-2-movie-download-in-hindi-720p-download)